# Issue selector

The **Issue selector** needs an issue (context) as a starting point.

Therefore it can only be used with the following issue-related event trigger types:

- Field changed event
- Issue event
- · Issue transitioned event

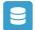

### Issue selector configuration

Below you will find a detailed description of each parameter needed to configure the condition.

## Target issue(s)\*

Select the issues that should be collected by the selector. Based on the selection, additional filters can be set for limiting the result.

## List of available target issues

- Parent issue The parent of the issue triggering the event.
- Sub-tasks All sub-tasks of the issue triggering the event.
- Sibling sub-tasks

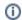

Sub-tasks under the same parent as the issue triggering the event, excluding the issue which is triggering the event.

- Linked issues All issues linked to the issue triggering the event.
- Linked epic The epic linked to the issue triggering the event.
- Issues under epic/ stories

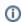

All issues linked to the epic triggering the event. Only works if the issue triggering the event is of issue type "Epic".

. Sibling issues under epic/ sibling stories

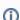

Issues linked to the same epic as the issue triggering the event. Excluding the issue, which is triggering the event.

• Issue list expression - All issues returned by a list expression.

#### Run as

Select the user that will be used to execute this action.

Only issues that this user is able to view (e.g via permissions, security levels) will be selected.

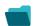

**Use Cases** 

| Use case                                                  | Automated action | Use case description                                                                                                    | Complexity   |
|-----------------------------------------------------------|------------------|----------------------------------------------------------------------------------------------------|--------------|
| Sum up value in parent issue on field change in sub-tasks | Update<br>Field  | Calculate <b>field values from all sub-tasks</b> and writes the <b>sum</b> into a corresponding field in the parent issue.                | INTERMEDIATE |
| Keep the priority of parents and sub-tasks in sync        | Update<br>Field  | When the <b>priority</b> of a <b>parent issue</b> is updated, all <b>sub-tasks will</b> be <b>updated</b> accordingly.                    | BEGINNER     |
| Keep the status of parents and sub-tasks in sync          | Transition issue | When an issue is being <b>rejected</b> , all <b>sub-tasks</b> will be transitioned to the <b>REJECTED</b> status as well - automatically. | BEGINNER     |

If you still have questions, feel free to refer to our support team.